## Package 'ards'

March 21, 2023

Type Package

Title Creates Analysis Results Datasets

Version 0.1.1

Maintainer David Bosak <dbosak01@gmail.com>

Description Contains functions to help create an Analysis Results Dataset. The dataset follows industry recommended structure. The dataset can be created in multiple passes, using different data frames as input. Analysis Results Datasets are used in the pharmaceutical and biotech industries to capture analysis in a common tabular data structure.

License CC0

Encoding UTF-8

URL <https://ards.r-sassy.org>

BugReports <https://github.com/dbosak01/ards/issues>

**Depends**  $R$  ( $>= 4.1$ )

**Suggests** dplyr, tidyr, tibble, test that  $(>= 3.0.0)$ , knitr, rmarkdown

Config/testthat/edition 3

RoxygenNote 7.2.1

VignetteBuilder knitr

NeedsCompilation no

Author David Bosak [aut, cre], Kevin Kramer [ctb], Jack Fuller [ctb], Matt Baldwin [ctb]

Repository CRAN

Date/Publication 2023-03-21 17:20:06 UTC

### R topics documented:

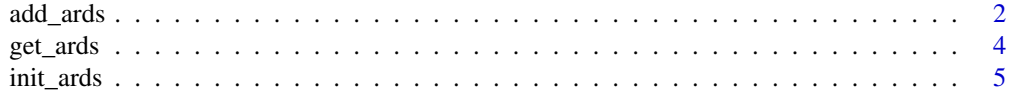

#### <span id="page-1-0"></span>**Index** [8](#page-7-0) **8**

<span id="page-1-1"></span>

#### **Description**

The add\_ards function dumps data from an input analysis dataset to the ARDS dataset. The function is designed to be pipe-friendly, and will return the input dataset unaltered. The parameters on the function define how to extract the desired data from the analysis dataset. The "statvars" parameter defines which columns contain desired analysis results. The values in these columns will be used to populate the "statval" variable in the output dataset. Other parameters are used to define identifying information for the statistics values, and are optional.

The add\_ards function should be called immediately after any calculations, while the analysis results are still in numeric form. This recommendation is to ensure that the ARDS will contain full precision of the analysis values. Once the analysis values are dumped into the ARDS, you may proceed to transform and format your analysis data, without affecting the values captured in the ARDS.

#### Usage

```
add_ards(
  data,
  statvars,
  statdesc = NULL,
  byvars = NULL,
  trtvar = NULL,
  paramcd = NULL,
  anal_var = NULL,
  anal_val = NULL
)
```
#### Arguments

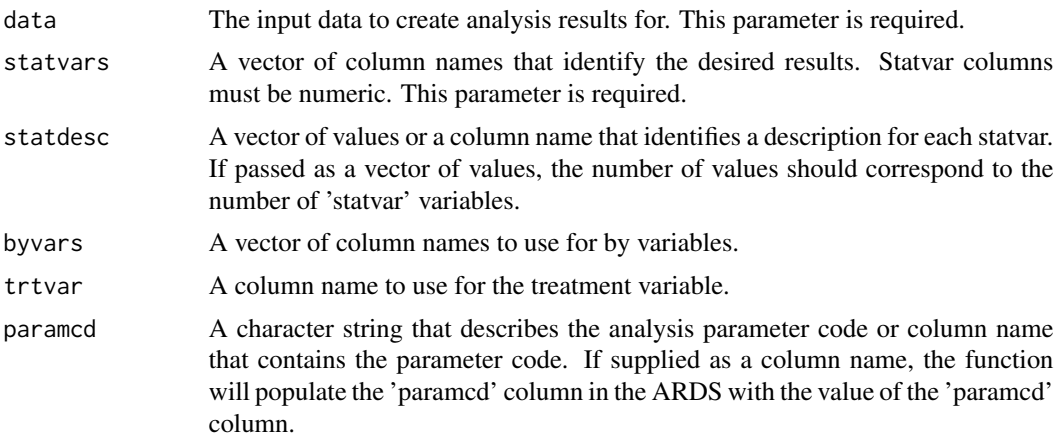

#### <span id="page-2-0"></span>add\_ards 3

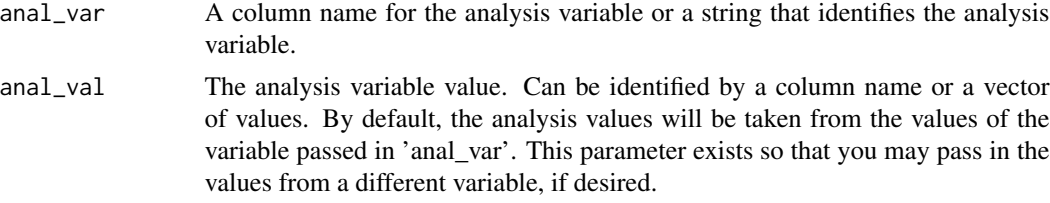

#### Value

The input data frame, unaltered.

#### See Also

Other ards: [get\\_ards\(](#page-3-1)), [init\\_ards\(](#page-4-1))

#### Examples

```
library(ards)
library(dplyr)
# Initialize the ARDS
init_ards(studyid = "MTCARS",
          tableid = "01", adsns = "mtcars",
         population = "all cars",
         time = "1973")
# Perform analysis on MPG
# - Add to ARDS from within continuous variable pipeline
mpgdf <- mtcars |>
  select(cyl, mpg) |>
  group_by(cyl) |>
  summarize(n = n(),
           mean = mean(mpg),
            std = sd(mpg),
           min = min(mpg),
           max = max(mpg) |>
  add_ards(statvars = c("n", "mean", "std", "min", "max"),
         anal_var = "mpg", trvar = "cyl")# Perform analysis on GEAR
# - Add to ARDS from within categorical variable pipeline
geardf <- mtcars |>
  mutate(denom = n()) |>
  select(cyl, gear, denom) |>
  group_by(cyl, gear) |>
  summarize(cnt = n(),
           denom = max(denom)) |>
  mutate(pct = cnt / denom * 100) |>
  add_ards(statvars = c("cnt", "pct", "denom"),
        anal_var = "gear", trvar = "cyl")
```
# Get the ARDS

```
ards <- get_ards()
# Uncomment to view ards
# View(ards)
```
<span id="page-3-1"></span>get\_ards *Returns the current Analysis Results Dataset*

#### Description

The get\_ards function returns the current state of the Analysis Results Dataset (ARDS) as an R data frame. This data frame may be saved to disk, saved in a database, or examined from code. The function takes no parameters.

#### Usage

get\_ards()

#### Value

A data frame of the current analysis results.

#### See Also

Other ards: [add\\_ards\(](#page-1-1)), [init\\_ards\(](#page-4-1))

#### Examples

```
library(ards)
library(dplyr)
# Initialize the ARDS
# - These values will be common through the dataset
init_ards(studyid = "IRIS",
          tableid = "01", adsns = "iris",
          population = "all flowers",
          time = "1973")
# Perform analysis on Petal.Length
# - Using Species as a by-group
analdf1 <- iris |>
  select(Petal.Length, Species) |>
  group_by(Species) |>
  summarize(n = n(),
            mean = mean(Petal.Length),
            std = sd(Petal.Length),
            min = min(Petal.Length),
            max = max(Petal.Length)) |>
  add_ards(statvars = c("n", "mean", "std", "min", "max"),
           statdesc = c("Count", "Mean", "STD", "Minimum", "Maximum"),
```
<span id="page-3-0"></span>

```
anal_var = "Petal.Length", trtvar = "Species")
# Perform analysis on Petal.Width
# - Using Species as a by-group
analdf2 <- iris |>
 select(Petal.Width, Species) |>
 group_by(Species) |>
 summarize(n = n(),
           mean = mean(Petal.Width),
            std = sd(Petal.Width),
            min = min(Petal.Width),
            max = max(Petal.Width)) |>
 add\_ards(statvars = c("n", "mean", "std", "min", "max"),statdesc = c("Count", "Mean", "STD", "Minimum", "Maximum"),
           anal_var = "Petal.Width", trtvar = "Species")
# Get the ARDS
ards <- get_ards()
# Uncomment to view ards
# View(ards)
```
init\_ards *Initialize the Analysis Results Dataset*

#### Description

A function to initialize the Analysis Results Dataset (ARDS). This function will first create a data template in the desired structure, and then populate common values across the dataset from that template. These common values will be repeated on each row of the analysis data frame for subsequent inserts from the [add\\_ards](#page-1-1) function.

#### Usage

```
init_ards(
  studyid = NA,tableid = NA,
  adsns = NA,population = NA,
  time = NA,
 where = NA,
  reset = TRUE
\lambda
```
#### Arguments

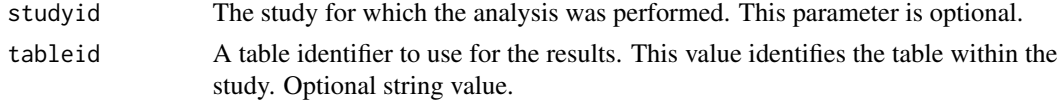

<span id="page-5-0"></span>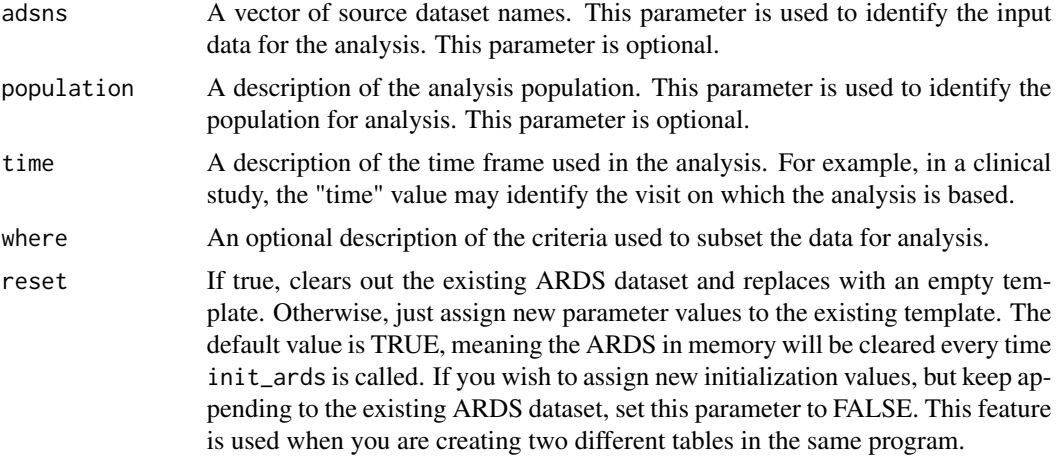

#### Value

The initialized analysis dataset.

#### See Also

Other ards: [add\\_ards\(](#page-1-1)), [get\\_ards\(](#page-3-1))

#### Examples

```
library(ards)
library(dplyr)
# Initialize the ARDS
# - These values will be common through the dataset
init_ards(studyid = "MTCARS",
         \text{tableid} = "01", \text{adsns} = "mtcars",population = "all cars",
         time = "1973")
# Perform analysis on MPG
# - Using cylinders as a by-group
analdf <- mtcars |>
 select(cyl, mpg) |>
 group_by(cyl) |>
 summarize(n = n(),
          mean = mean(mpg),
           std = sd(mpg),
           min = min(mpg),
           max = max(mpg)# View analysis data
analdf
# cyl n mean std min max
# <dbl> <int> <dbl> <dbl> <dbl> <dbl>
# 1 4 11 26.7 4.51 21.4 33.9
```
#### init\_ards 7

# 2 6 7 19.7 1.45 17.8 21.4 # 3 8 14 15.1 2.56 10.4 19.2 # Add analysis data to ARDS # - These values will be unique per row add\_ards(analdf, statvars = c("n", "mean", "std", "min", "max"), anal\_var = "mpg", trtvar = "cyl") # Get the ARDS ards <- get\_ards()

```
# Uncomment to view ards
# View(ards)
```
# <span id="page-7-0"></span>Index

∗ ards add\_ards, [2](#page-1-0) get\_ards, [4](#page-3-0) init\_ards, [5](#page-4-0) add\_ards, [2,](#page-1-0) *[4](#page-3-0)[–6](#page-5-0)* get\_ards, *[3](#page-2-0)*, [4,](#page-3-0) *[6](#page-5-0)* init\_ards, *[3,](#page-2-0) [4](#page-3-0)*, [5](#page-4-0)